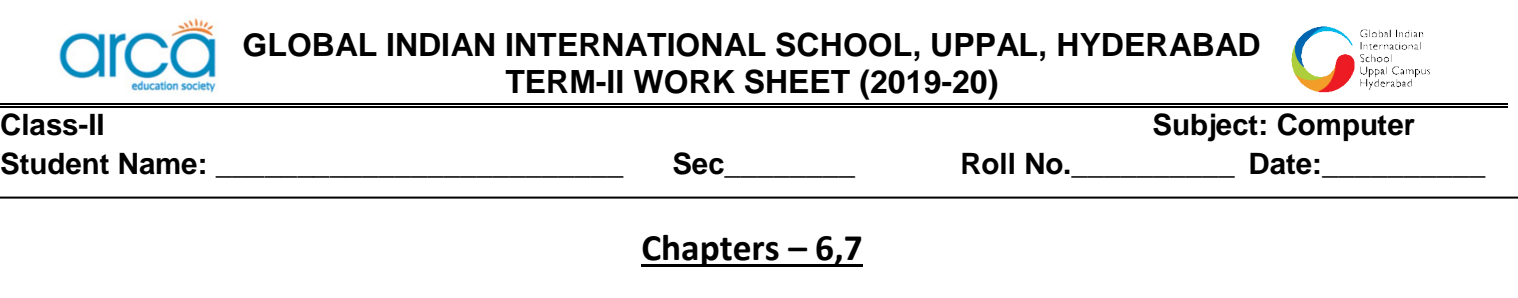

# **A. Match the keys of keyboard with their pictures:**

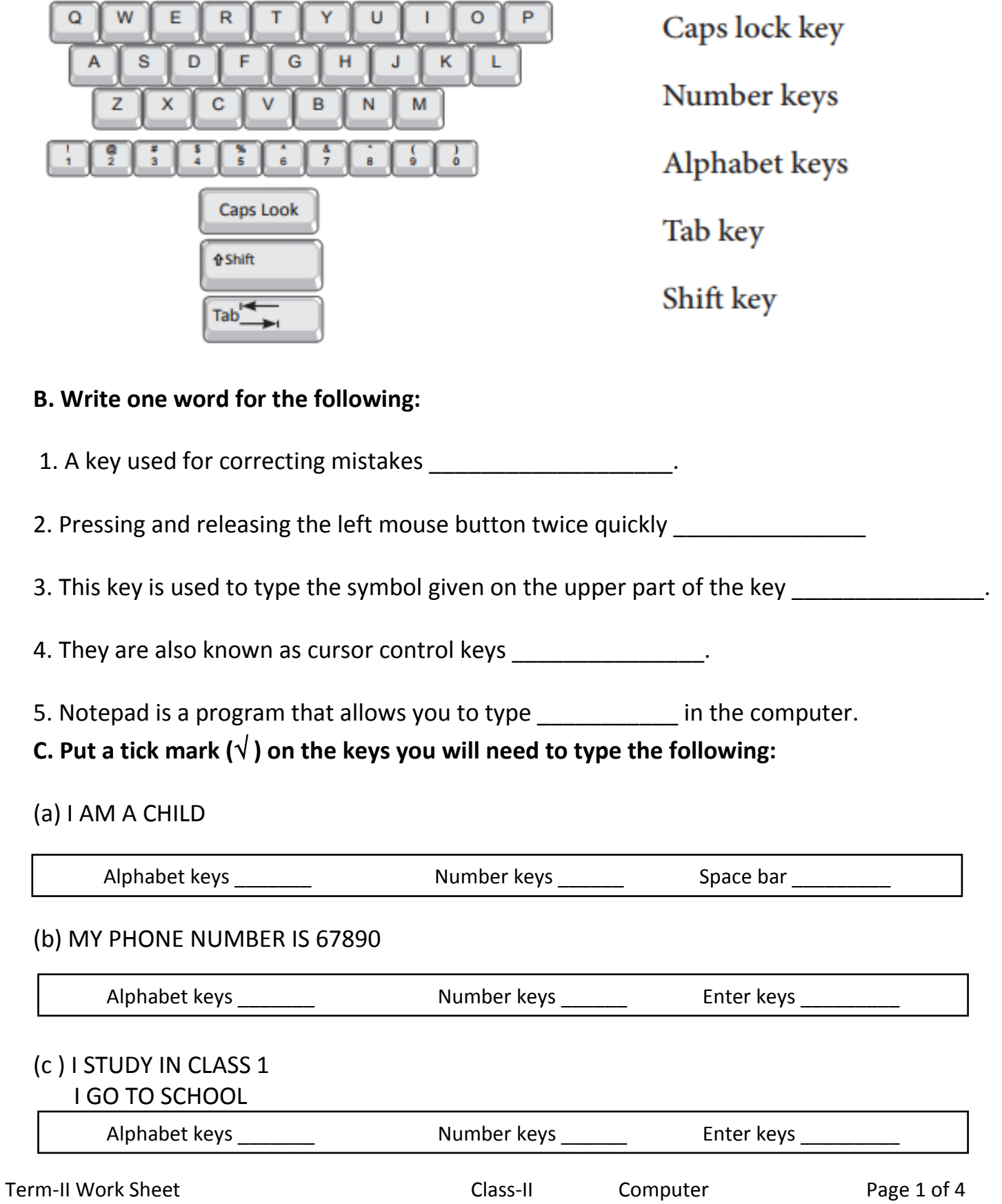

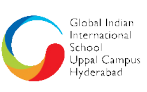

#### **D. Answer the following questions:**

Q1. How to open MS Notepad in computer?

A: \_\_\_\_\_\_\_\_\_\_\_\_\_\_\_\_\_\_\_\_\_\_\_\_\_\_\_\_\_\_\_\_\_\_\_\_\_\_\_\_\_\_\_\_\_\_\_\_\_\_\_\_\_\_\_\_\_\_\_\_\_\_\_\_\_\_\_\_\_\_\_\_\_

\_\_\_\_\_\_\_\_\_\_\_\_\_\_\_\_\_\_\_\_\_\_\_\_\_\_\_\_\_\_\_\_\_\_\_\_\_\_\_\_\_\_\_\_\_\_\_\_\_\_\_\_\_\_\_\_\_\_\_\_\_\_\_\_\_\_\_\_\_\_\_\_\_\_\_

\_\_\_\_\_\_\_\_\_\_\_\_\_\_\_\_\_\_\_\_\_\_\_\_\_\_\_\_\_\_\_\_\_\_\_\_\_\_\_\_\_\_\_\_\_\_\_\_\_\_\_\_\_\_\_\_\_\_\_\_\_\_\_\_\_\_\_\_\_\_\_\_\_\_\_

### Q2. What is a Notepad?

 $A:$ 

## **E. Write the output for the following:**

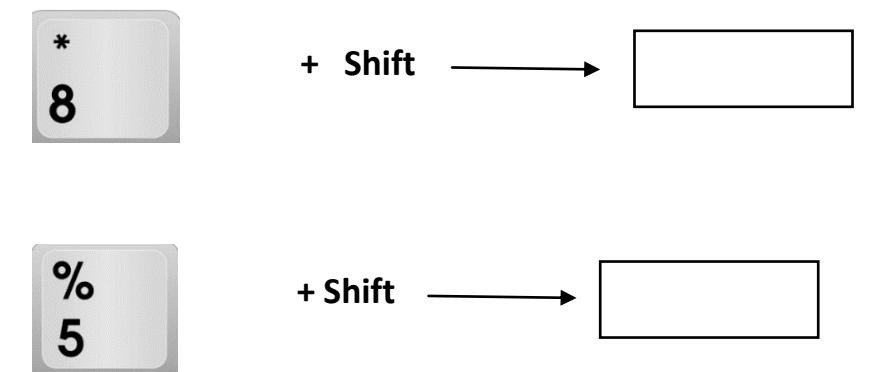

### **F. Label the following diagram:**

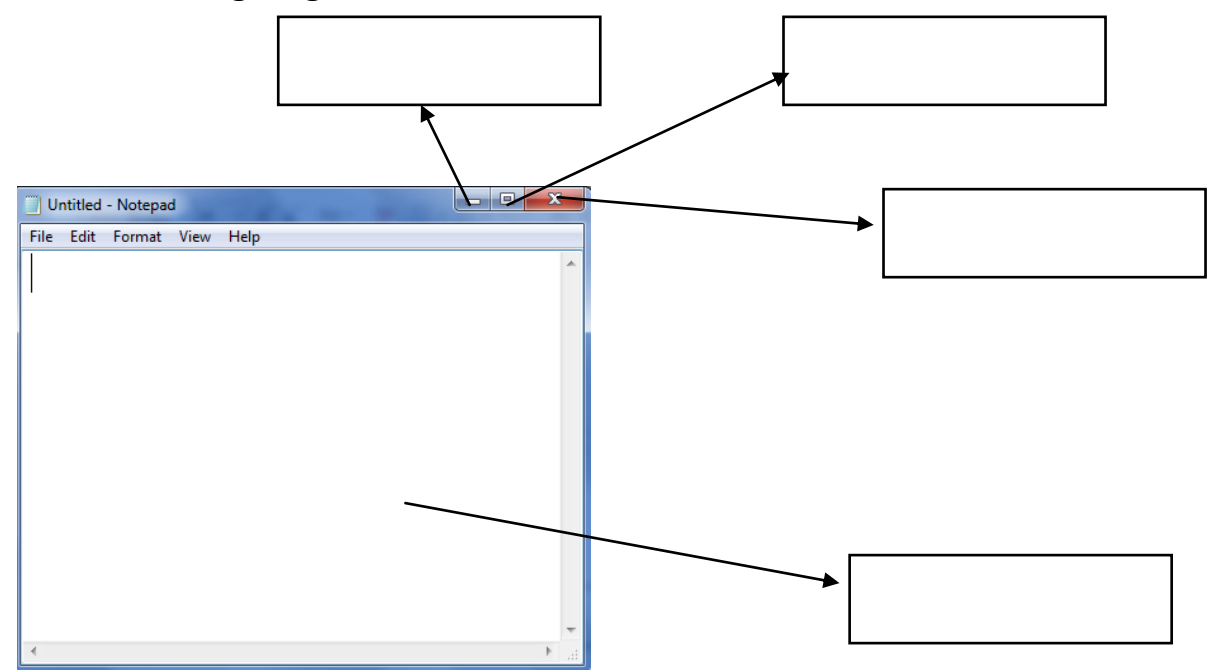

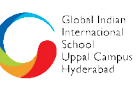

## **Chapters – 8,9**

# **I. Fill in the blanks.**

- 1. There are \_\_\_\_\_\_\_\_\_ mouse actions.
- 2. A z and is generally used to select an item onthe monitor.
- 3. To \_\_\_\_\_\_\_\_\_\_\_\_\_, gently press the left mouse buttontwice.
- 4. Double clicking is generally use to \_\_\_\_\_\_\_\_\_\_ a window ora
- program.5. \_\_\_\_\_\_\_\_\_\_\_\_\_\_\_ is used to move or copy an item fromone position to another.
- 6. The click shows a list of commands on themonitor.
- 7. The \_\_\_\_\_\_\_\_\_\_\_\_\_\_\_\_\_\_\_\_\_\_\_\_ tool lets you draw and paint as you like.
- 8.The \_\_\_\_\_\_\_\_\_\_\_\_\_\_\_\_\_\_\_\_\_\_\_\_\_\_tool is used to erase any part of the drawing.

## **II. Write 'T' for true and 'F' for false.**

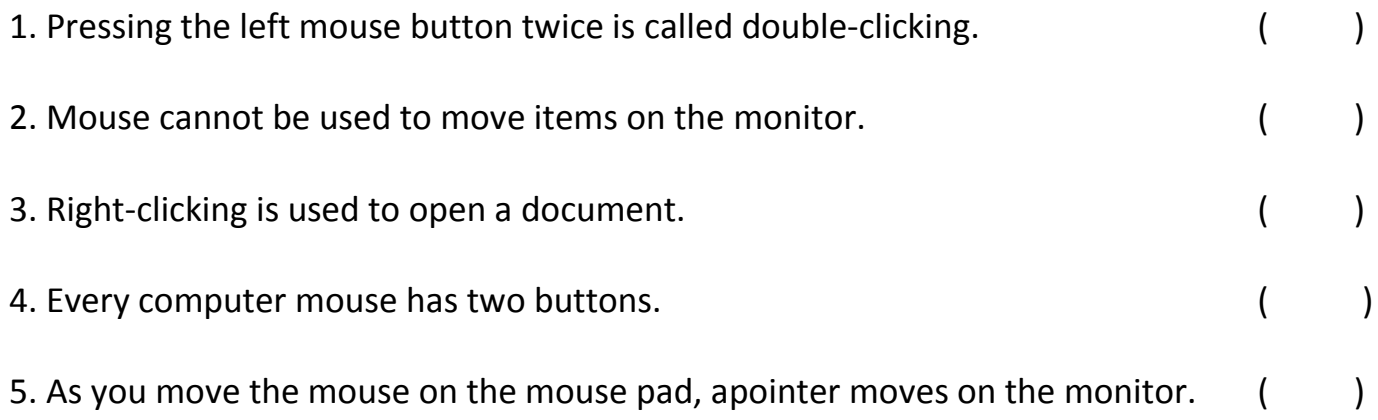

## **III. Answer the following questions:**

Q1. Where you will get tools in tux paint program ?

 $A:$ 

# Q2. How to open a tux paint program ?

A: \_\_\_\_\_\_\_\_\_\_\_\_\_\_\_\_\_\_\_\_\_\_\_\_\_\_\_\_\_\_\_\_\_\_\_\_\_\_\_\_\_\_\_\_\_\_\_\_\_\_\_\_\_\_\_\_\_\_\_\_\_\_

\_\_\_\_\_\_\_\_\_\_\_\_\_\_\_\_\_\_\_\_\_\_\_\_\_\_\_\_\_\_\_\_\_\_\_\_\_\_\_\_\_\_\_\_\_\_\_\_\_\_\_\_\_\_\_\_\_\_\_\_\_\_\_\_\_

\_\_\_\_\_\_\_\_\_\_\_\_\_\_\_\_\_\_\_\_\_\_\_\_\_\_\_\_\_\_\_\_\_\_\_\_\_\_\_\_\_\_\_\_\_\_\_\_\_\_\_\_\_\_\_\_\_\_\_\_\_\_\_\_\_

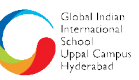

### **IV. Label the following picture:**

**ard** 

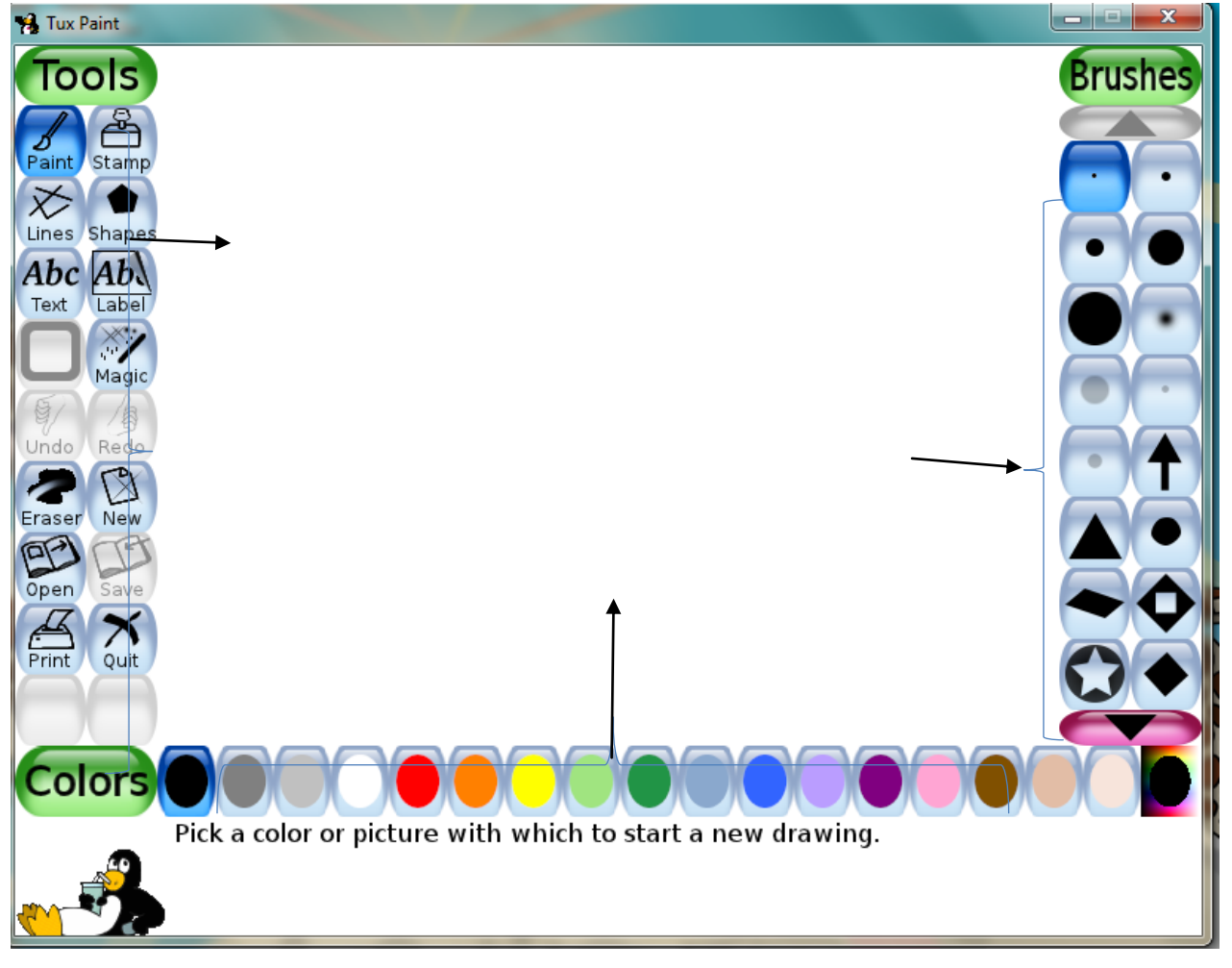

# **V. Identify and write the name of the following pictures:**

![](_page_3_Picture_5.jpeg)